## Differences in Differences

Econ 140, Section 9

Jonathan Old

## Roadmap

- 1. Motivation
- 2. SA10-Q2a: Calculating Diff-in-Diff
- 3. Rainfall IV: Checking relevance with DiD [SA10-Q3]

## Any questions?

## … Remember – Every question is useful!

# Motivation

- In the first part of the course, we talked about comparison between groups or other units (cross-sectional data)
- But we have also seen some comparisons over time: Gas price example in SA8 (time-series data)
- Both of these have very big and obvious problems, but we can use them together using (panel data) in a powerful tool: Differences-in-differences!

In 2021, UC Berkeley offered free mental health coachings to students with pre-existing mental health issues. We want to evaluate the effect of this policy and we collect a depression score (0-10) for all students at UC Berkeley.

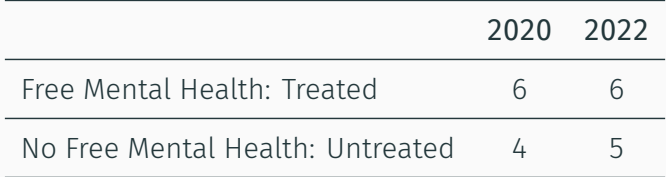

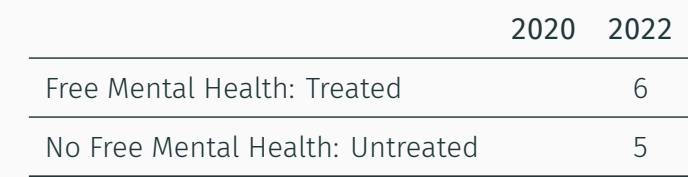

We can do several comparisons:

• Comparison 1: Compare treated and non-treated group after the intervention

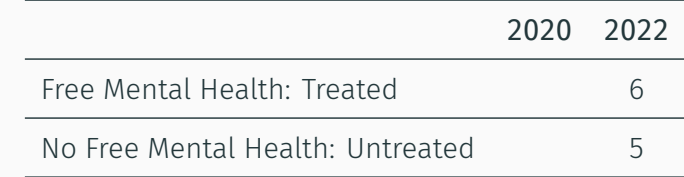

- Comparison 1: Compare treated and non-treated group after the intervention
- Estimated treatment effect? 6 *−* 5 = 1

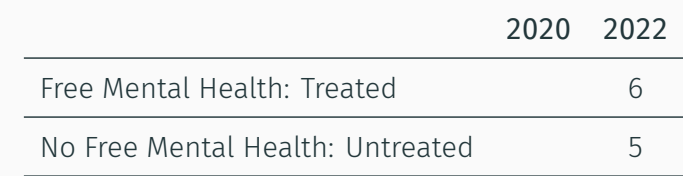

- Comparison 1: Compare treated and non-treated group after the intervention
- Estimated treatment effect? 6 *−* 5 = 1
- Problems?

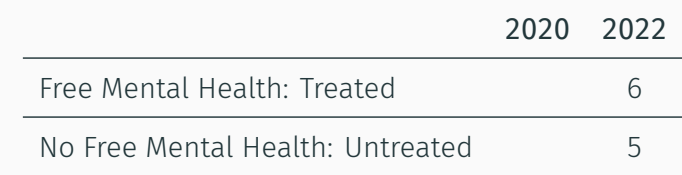

- Comparison 1: Compare treated and non-treated group after the intervention
- Estimated treatment effect? 6 *−* 5 = 1
- Problems?
- Identifying assumption: The average difference between groups is due to the treatment only. Without the treatment, the average outcome of the treated group would have been equal to the average outcome of the control group.

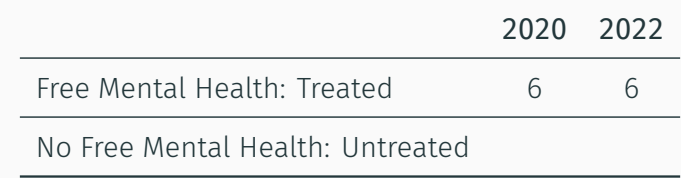

We can do several comparisons:

• Comparison 2: Compare treated group before and after the intervention

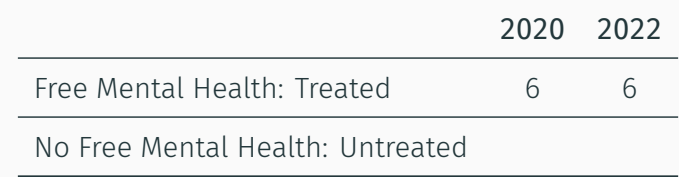

- Comparison 2: Compare treated group before and after the intervention
- Estimated treatment effect? 6 *−* 6 = 0

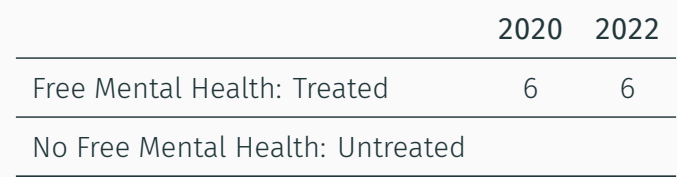

- Comparison 2: Compare treated group before and after the intervention
- Estimated treatment effect? 6 *−* 6 = 0
- Problems?

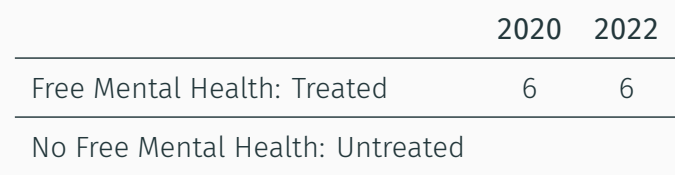

- Comparison 2: Compare treated group before and after the intervention
- Estimated treatment effect? 6 *−* 6 = 0
- Problems?
- Identifying assumption: The average difference across time is due to the treatment only. Without the treatment, the average outcome of the treated group would not have changed. **5**

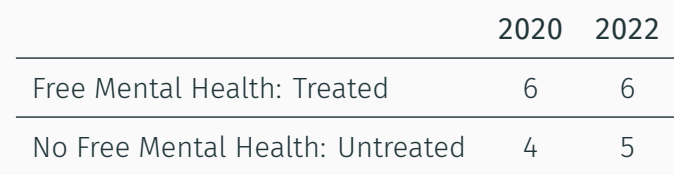

We can do several comparisons:

• Comparison 3: Compare treated to untreated group, before and after the intervention. Differences in differences!

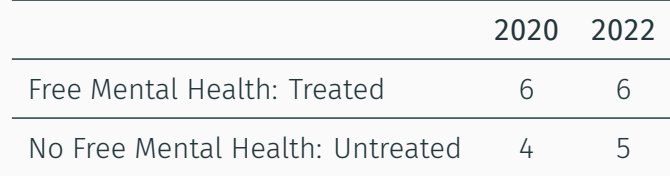

We can do several comparisons:

- Comparison 3: Compare treated to untreated group, before and after the intervention. Differences in differences!
- Estimated treatment effect?

 $(6-6)-(5-4)=(6-5)-(6-4)=-1$ 

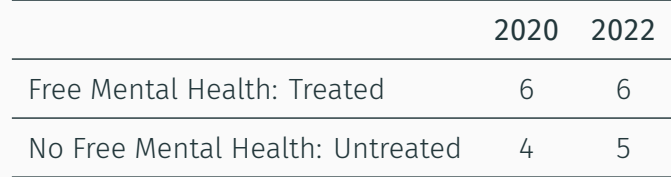

- Comparison 3: Compare treated to untreated group, before and after the intervention. Differences in differences!
- Estimated treatment effect?  $(6-6)-(5-4)=(6-5)-(6-4)=-1$
- Identifying assumption: Parallel trends: Without the treatment, the average increase in the outcome of the treated would have been the same as the average increase in the outcome of the untreated.  $6<sub>6</sub>$

**Sidenote** 

… We can NOT observe the identifying assumption! We can find evidence for or against it, but we can never be sure!

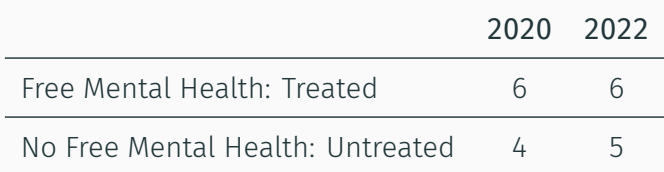

We can calculate the DiD estimate in two ways (here: superscripts stand for treatment/control group, subscripts denote unit *i* and time  $t \in \{0, 1\}$ 

$$
DID = E[\underbrace{(Y_{i1}^{T} - Y_{i0}^{T})}_{\text{Change for treated}} - \underbrace{(Y_{i1}^{C} - Y_{i0}^{C})}_{\text{Change for untreated}}]
$$
\n
$$
= E[\underbrace{(Y_{i1}^{T} - Y_{i1}^{C})}_{\text{After-difference}} - \underbrace{(Y_{i0}^{T} - Y_{i0}^{C})}_{\text{Before-difference}}]
$$

#### DiD and Potential Outcomes [SA10-Q1]

Let us look at the second one in more detail:

$$
DID = E[(Y_{i1}^T - Y_{i1}^C) - (Y_{i0}^T - Y_{i0}^C)]
$$
  
= 
$$
\underbrace{(E[Y_{i1}^T] - E[Y_{i1}^C])}_{After\ difference} - (E[Y_{i0}^T] - E[Y_{i0}^C])
$$
  
Before-difference

Compare this with out formula for selection bias (in time period 1):

$$
\Delta = E[Y_{i1}^T] - E[Y_{i1}^C]
$$
  
= 
$$
\underbrace{E[Y_{i1}^T(1) - Y_{i1}^T(0)]}_{ATT} + \underbrace{\left(E[Y_{i1}^T(0)] - E[Y_{i1}^C(0)]\right)}_{Selection Bias}
$$

#### DiD and Potential Outcomes [SA10-Q1]

Let us look at the second one in more detail:

$$
DID = E[(Y_{i1}^{T} - Y_{i1}^{C}) - (Y_{i0}^{T} - Y_{i0}^{C})]
$$
  
= 
$$
\underbrace{(E[Y_{i1}^{T}] - E[Y_{i1}^{C}])}_{After\ difference} - (E[Y_{i0}^{T}] - E[Y_{i0}^{C}])
$$
  
Before-difference

Compare this with out formula for selection bias (at  $t = 1$ ):

$$
\Delta = E[Y_{i1}^T] - E[Y_{i1}^C]
$$
  
= 
$$
\underbrace{E[Y_{i1}^T(1) - Y_{i1}^T(0)]}_{ATT} + \underbrace{E[Y_{i1}^T(0)] - E[Y_{i1}^C(0)]}_{Selection Bias}
$$

So DiD=ATT if the before-difference is equal to the selection bias in period 1: If the treatment group hadn't gotten the treatment (potential outcome = 0), the difference to the control group would have been the same as in period 0.  $\qquad \qquad$  9

#### Parallel trends assumption

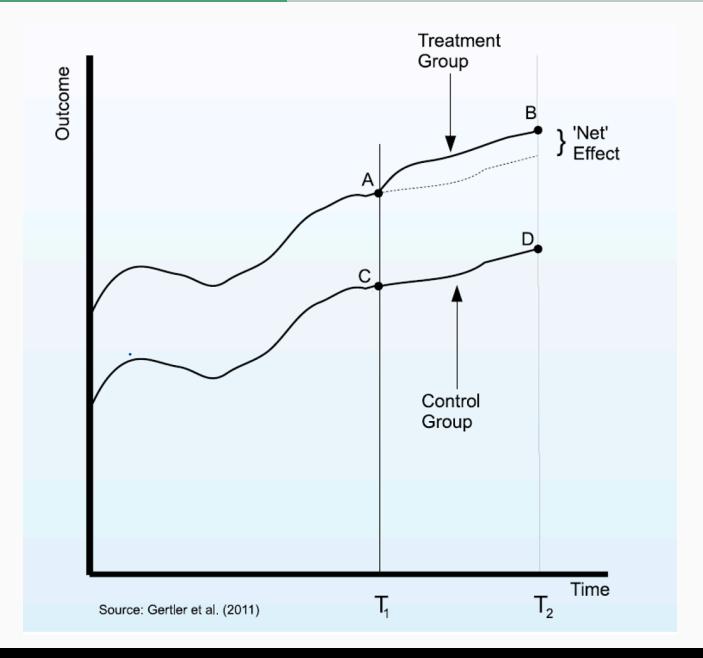

10

#### (Potential) violation of a parallel trends assumption

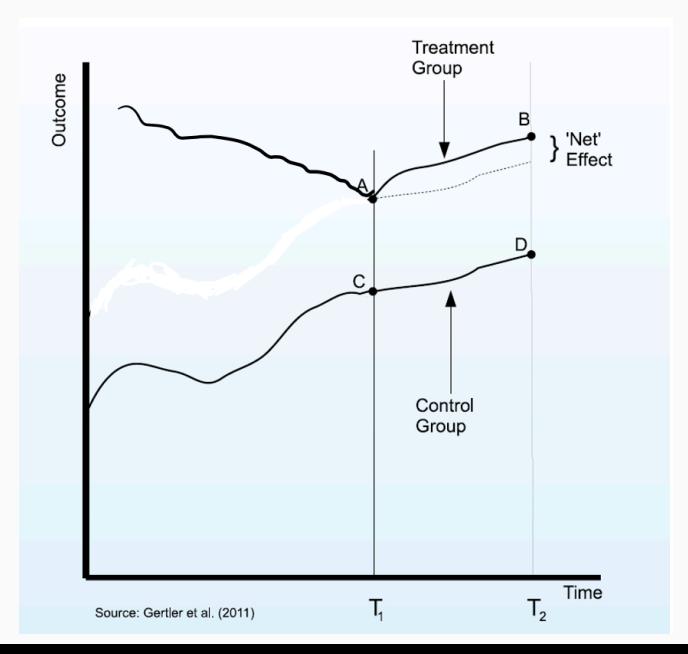

11

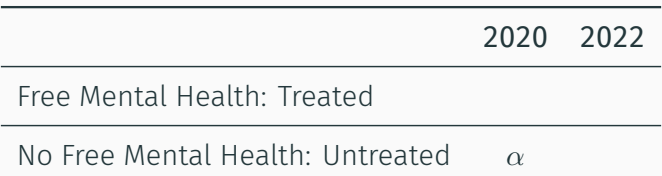

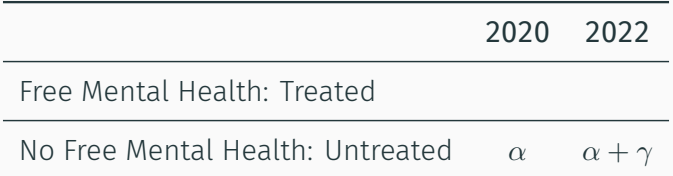

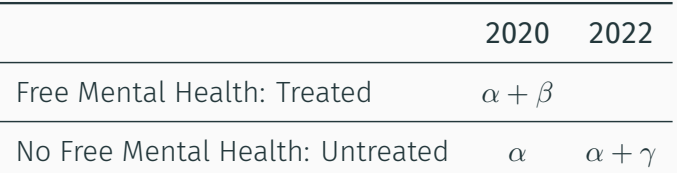

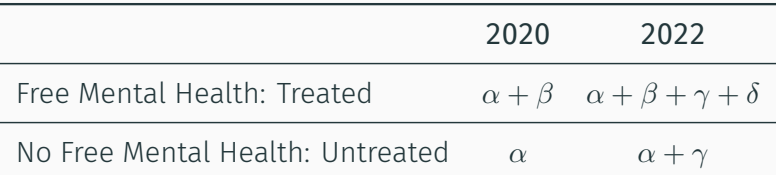

### Estimating DiD with regressions

We can set up a simple linear regression model to get the DiD estimate:

*Y*<sub>*it*</sub> = *α* + *β* Treated *i* + *γ* Post *t* + *δ* Treated *i* · Post *t* + *u*<sub>*it*</sub>

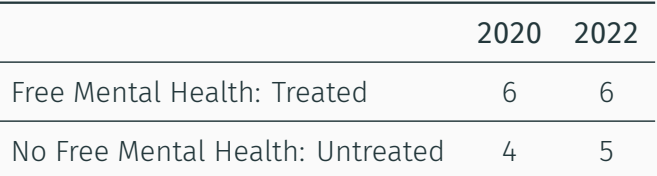

With our data, we would get:

- $\cdot$   $\alpha = 4$
- $\cdot \ \beta = 2$
- $\gamma = 1$
- $\cdot \delta = -1$  16

## Any questions?

## … Remember – Every question is useful!

SA10-Q2a: Calculating Diff-in-Diff

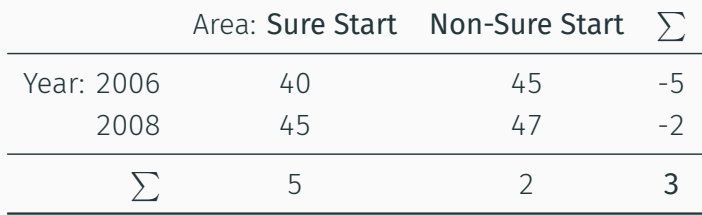

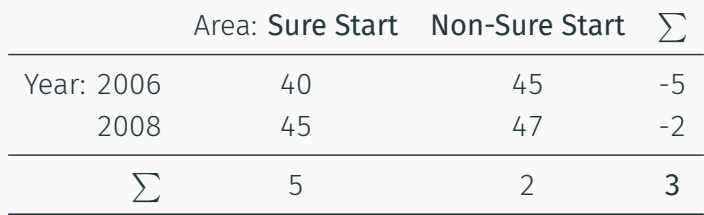

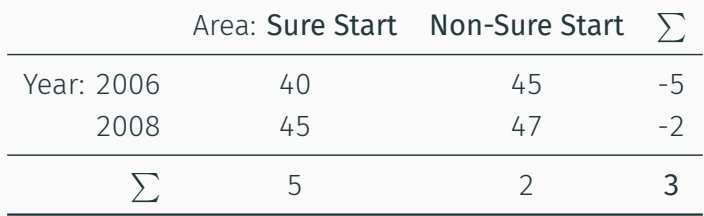

$$
(45-40) - (47-45) = (45-47) - (40-45) = 3
$$

The "percentage" DiD estimate is:

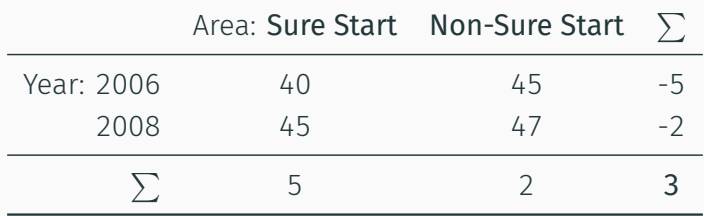

$$
(45-40) - (47-45) = (45-47) - (40-45) = 3
$$

The "percentage" DiD estimate is:

$$
(45-40)/40-(47-45)/45=(12.5% - 4.4%) = 8.1
$$

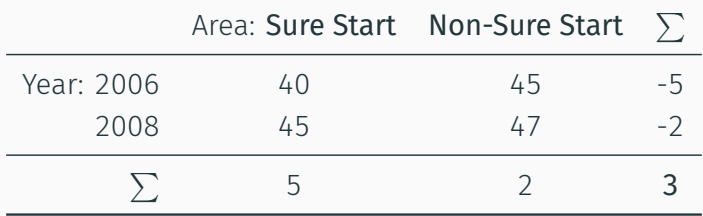

$$
(45-40) - (47-45) = (45-47) - (40-45) = 3
$$

The "percentage" DiD estimate is:

(45*−*40)*/*40*−*(47*−*45)*/*45 = (12*.*5%*−*4*.*4%) = 8*.*1 percentage points

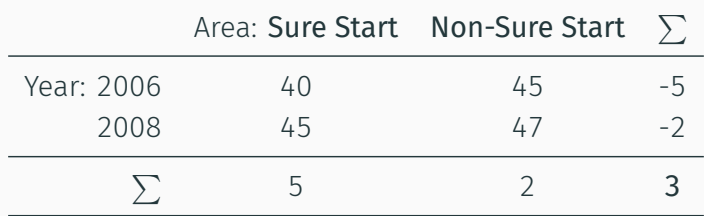

Can you think of a possible violation of parallel trends?

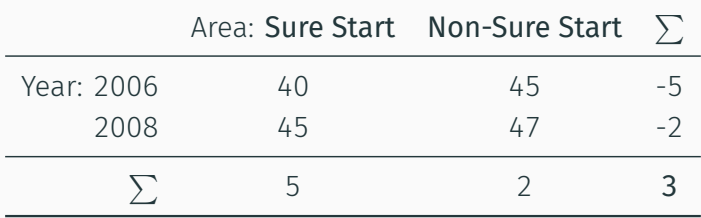

Can you think of a possible violation of parallel trends?

- Parental education: If parents in the Sure Start program have lower education, their children would have had a slower increase in the absense of the treatment.
- Other interventions: Maybe children in the Sure Start program also got other treatments, e.g. subsidized kindergarten meals.

We can also include control variables in a DiD regression:

 $Y_{it} = \beta_0 + \beta_1 T_i + \beta_2$  Post  $t_t + \beta_3 (T_i * \text{Post } t) + \beta_4$  Depression  $t_t + u_{it}$ 

The key is:

- Anything that is constant across time and that does not affect the difference between T and C is already accounted for by DiD
- $\cdot$  For anything that changes over time or affects the difference between T and C, we need to include a control variable

Rainfall IV: Checking relevance with DiD [SA10-Q3]

We want to know the effect of income on education and estimate

 $Educ_i = \beta_0 + \beta_1$  Income  $i + \beta_2$  Pop  $i + \beta_3$  School  $i + \beta_4$  Age  $i + u_i$ 

Explain what econometric problem is likely to arise that leads to biased and inconsistent estimates as a result of including Income as a regressor in the education regression as is done above.

We want to know the effect of income on education and estimate

 $Educ_i = \beta_0 + \beta_1$  Income  $i + \beta_2$  Pop  $i + \beta_3$  School  $i + \beta_4$  Age  $i + u_i$ 

You learn from Ghana's Minister of Agriculture that the country's citizens derive the bulk of their income from agriculture. As a result, you cleverly infer that average annual rainfall (Rainfall) may be a good instrument for income. You recall from your econometrics course that an instrument can be used in a procedure called Two Stage Least Squares that is designed to solve this econometric problem. Describe carefully the first of the two stages.

You want to check the Minister's suggestion that rainfall has an impact on incomes in Ghana. You have information on average annual incomes in 1996 and 1997 for two regions: the "coastal region," which had the same precipitation level in both years, and the "hill region," which experienced a 30% increase in rainfall. Comparing 1996 and 1997, income in the coastal region fell from 124 to 104, while income in the hill region fell from 98 to 96 . You also recall from your econometrics course that this situation might represent a "natural" or "quasi" experiment, allowing you to estimate the "treatment effect" of rainfall. Perform a difference in differences analysis of the effect of rainfall on average income. Summarize the analysis in a table.

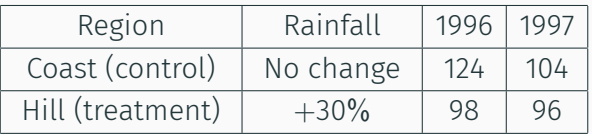

This is equivalent to estimating:

$$
I_{it} = \beta_0 + \beta_1 G_i + \beta_2 D_t + \beta_3 G_i \times D_t + u_i
$$

where  $G_i = 1$  if village is in Hills and  $G_i = 0$  if village is on the Coast;  $D_t = 1$  if year is 1997 and  $D_t = 0$  if year is 1996. The differences in differences estimate of the rainfall effect is the OLS of  $\beta_3$ .